## Click on the (select button) below

| Run of House Room, Guest room, 1 King or 2 Double |                                 |                                            |        |
|---------------------------------------------------|---------------------------------|--------------------------------------------|--------|
| Photo coming soon                                 | CONFERENCE NAME<br>Rate Details | 185 CAD Avg./night<br>2,960 Total per room | SELECT |
|                                                   |                                 |                                            |        |

Click on the drop down box below (Choose Room Features)

## **Review Reservation Details**

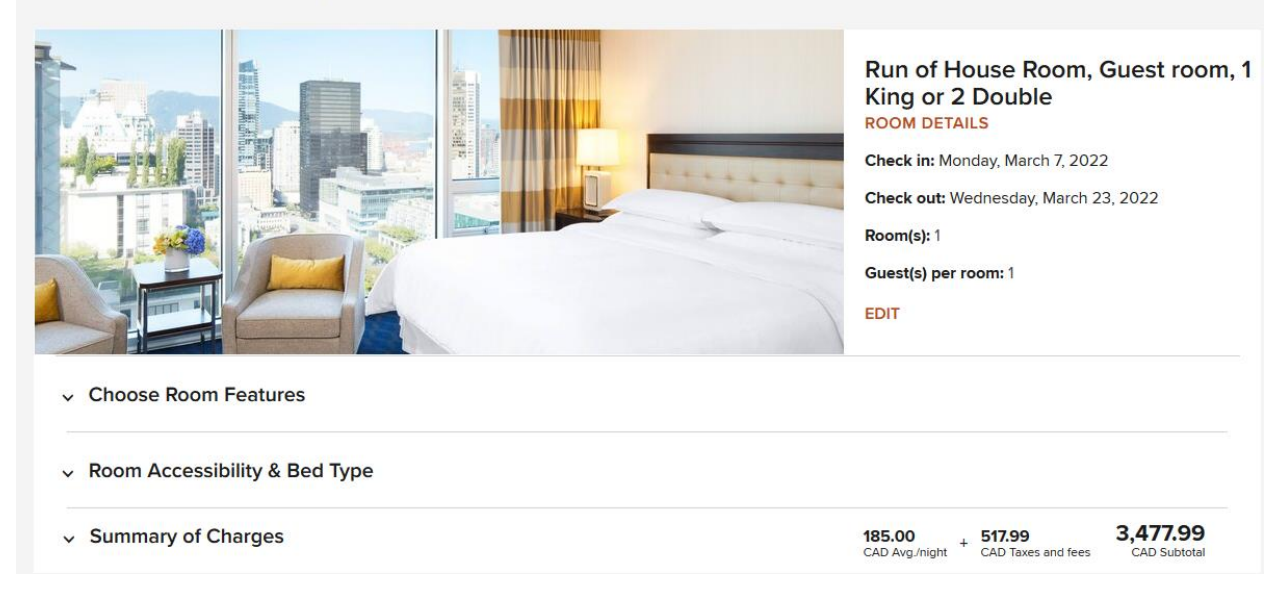

Add your preferred Bed Type by typing it in the (special request box) below and CLICK APPLY. Click in the boxes to request other features (optional) and CLICK APPLY.

| ✓ Guaranteed unless otherwise noted |                                 |                                   | This      | This hotel has a smoke-free policy |  |
|-------------------------------------|---------------------------------|-----------------------------------|-----------|------------------------------------|--|
| Location                            | Room Features                   | Bathroom                          | Check-i   | n                                  |  |
| High floor - Request Only           | Crib or pack and play - Request | Conly Extra towels - Request Only | Early     | check-in - Request Only            |  |
| Low floor - Request Only            | Rollaway bed - Request Only     |                                   |           |                                    |  |
| Near elevator - Request Only        | Extra feather pillows - Request | Only                              |           |                                    |  |
|                                     | Extra foam pillows - Request On | ly                                |           |                                    |  |
|                                     | Foam pillows - Request Only     |                                   |           |                                    |  |
|                                     | Feather free room - Request On  | ly                                |           |                                    |  |
| Anticipated arrival time            | Any special reques              | sts or needs?                     |           |                                    |  |
| (Optional)                          | ✓ King bed                      |                                   | CLEAR ALL | APPLY                              |  |
|                                     | 45 characters, including        | space                             |           |                                    |  |

## Click the (continue Button) below.

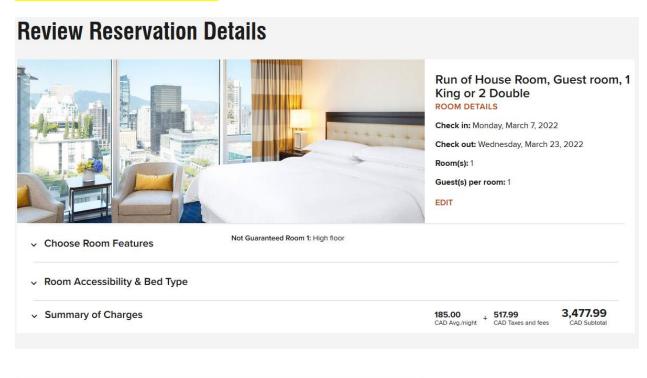

CONTINUE

If you are not a Marriott Bonvoy Member click the (continue as guest link) below and enter your information to complete the reservation.

BONVOY

## Not a member? Join Now

- Enjoy our lowest rates, all the time
- Free in-room Wi-Fi
- Mobile check-in and more

JOIN AND BOOK

OR

CONTINUE AS GUEST